## Lecture 11: Computational Efficiency

LING 1340/2340: Data Science for Linguists Na-Rae Han

## **Objectives**

- ▶ Big data considerations
- ▶ Computational efficiency
	- Memory vs. processing time
	- Algorithmic complexity
	- ◆ Big O notation
- Word embeddings
	- Dan's presentation

## The Yelp Dataset Challenge

#### <https://www.yelp.com/dataset/challenge>

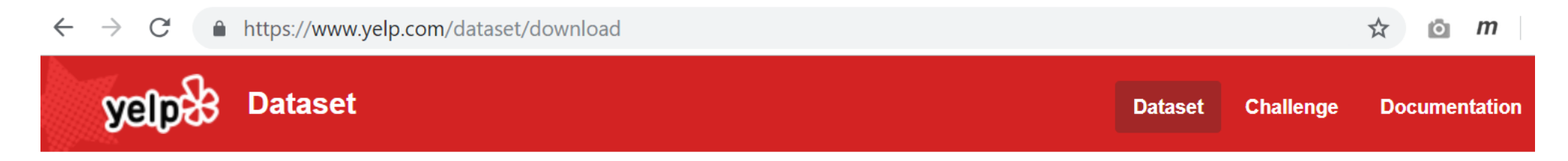

#### **Download The Data**

The links to download the data will be valid for 30 seconds.

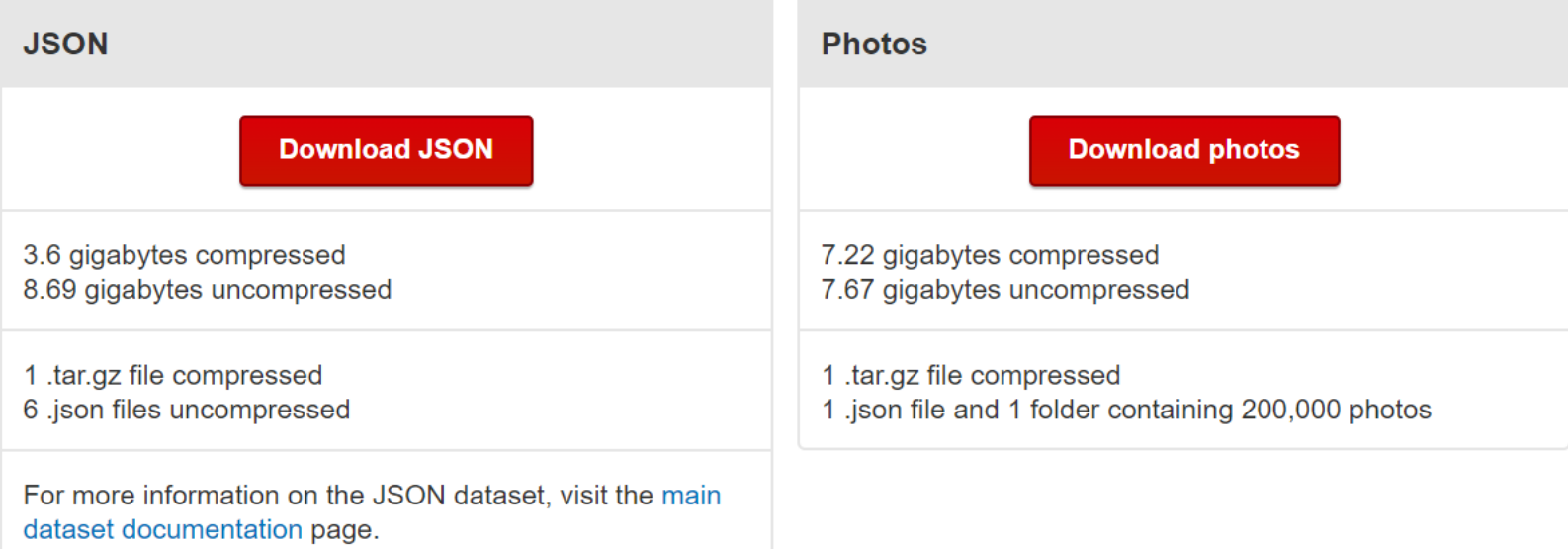

## Working with big data files

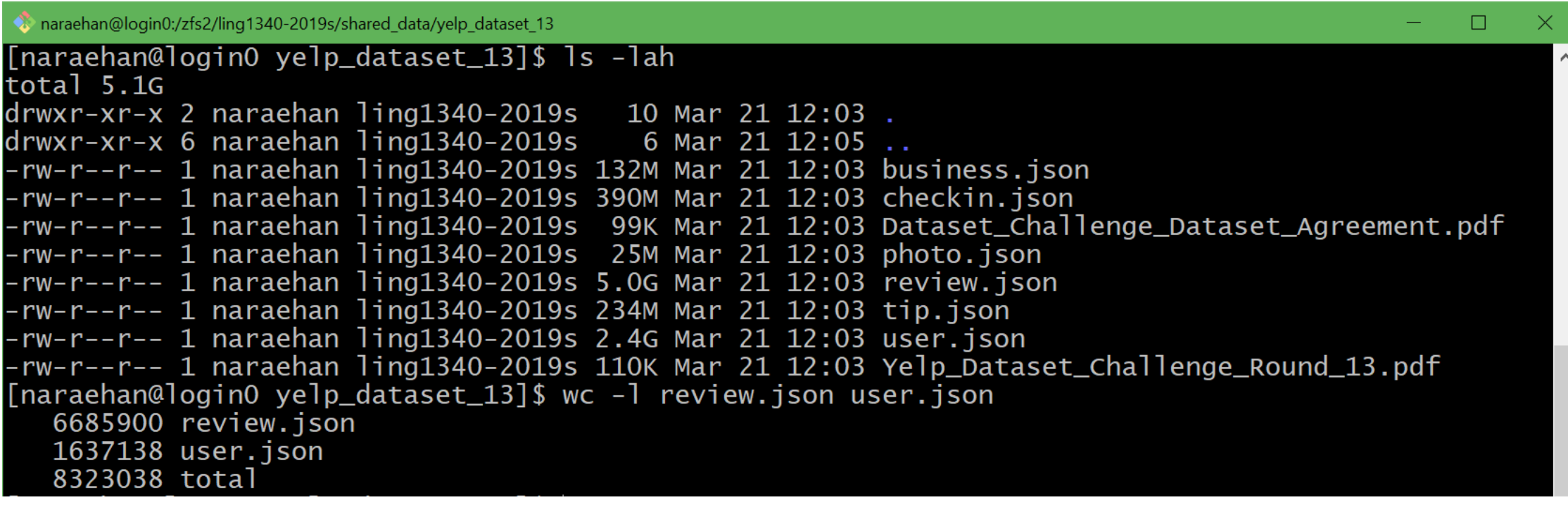

#### ▶ Each file is in JSON format, and they are huge:

- review.json is 5.0GB with 6.7 million records
- user.json is 2.4GB with 1.6 million records
- ← Too big to open in most text editors (Notepad++ couldn't.)
- ← How to explore them?
- 3/26/2019 1n command line. head/tail, grep and regular expression-based searching.

## Command line exploration

a naraehan@login0:/zfs2/ling1340-2019s/shared data/yelp dataset 13

```
[naraehan@login0 yelp_dataset_13]$ wc -1 review.json user.json
   6685900 review.json
  1637138 user.json
   8323038 total
[naraehan@login0 yelp_dataset_13]$ head -1 review.json
["review_id":"Q1sbwvVQXV2734tPgoKj4Q","user_id":"hG7bOMtEbXx5QzbzE6C_VA","business_id":"ujmEBvifdJM6h6RLv4wQIg|
  "stars":1.0, "useful":6, "funny":1, "cool":0, "text": "Total bill for this horrible service? Over $8Gs. These cro
oks actually had the nerve to charge us $69 for 3 pills. I checked online the pills can be had for 19 cents EA
CH! Avoid Hospital ERs at all costs.", "date": "2013-05-07 04:34:36"}
[naraehan@login0 yelp_dataset_13]$ grep -i 'scrumptious' review.json | wc -]
9223
[naraehan@login0 yelp_dataset_13]$ grep -i 'horrible' review.json | wc -l
149059
[naraehan@loginO yelp_dataset_13]$ grep -i 'horrible' review.json | cut -d, -f4 | head -3
^{\prime}stars":1.0
'stars":1.0
^{\prime}stars":1.0
[naraehan@loginO yelp_dataset_13]$ grep -i 'horrible' review.json | cut -d, -f4 | sort | uniq -c | sort -nr
101450 "stars":1.0
  21380 "stars":2.0
  11463 "stars":3.0
   8436 "stars":5.0
   6330 "stars":4.0
[naraehan@login0 yelp_dataset_13]$
```
 $\Box$ 

# Opening + processing big files

How much resource does it take to process review.json file (5.0GB)?

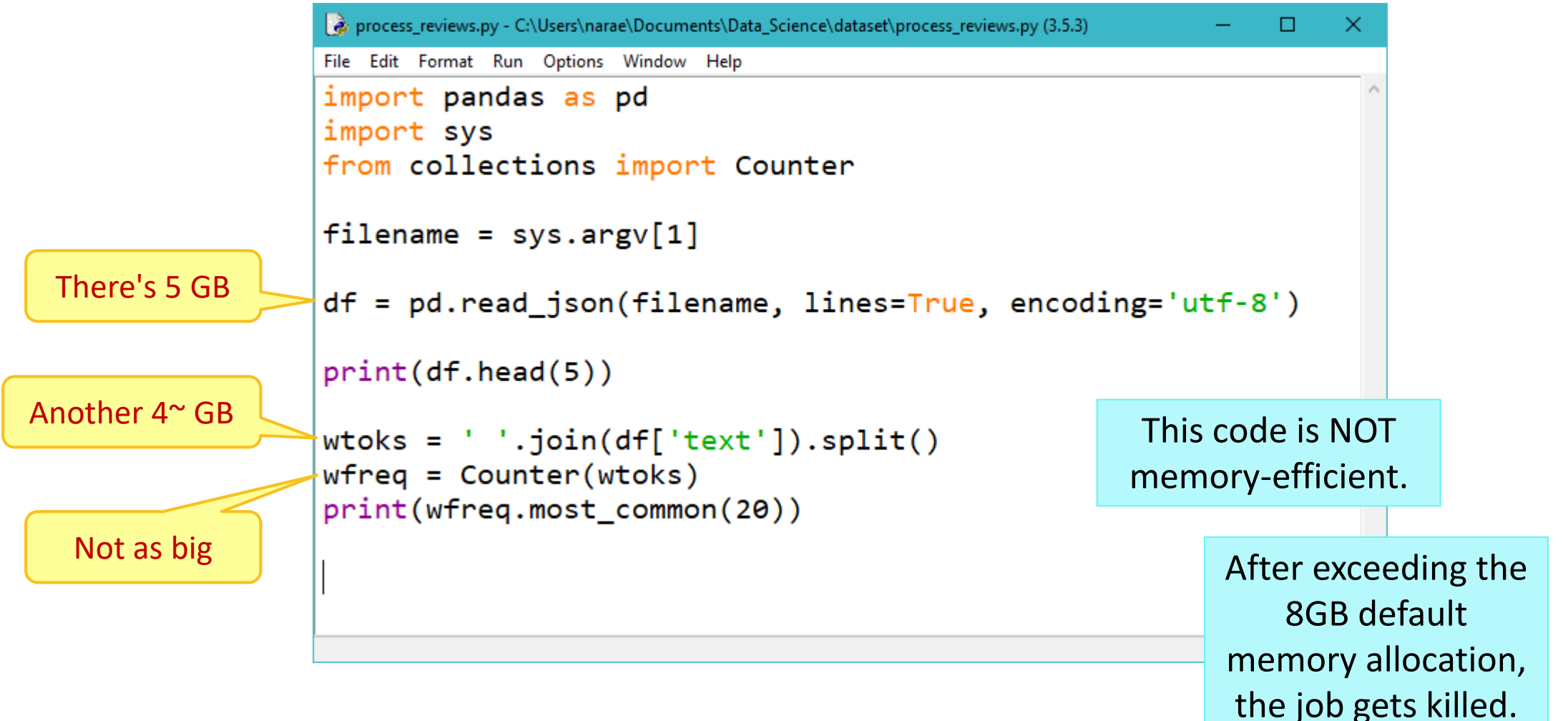

## Memory consideration

▶ How much space needed for bigrams? Trigrams?

```
et process reviews2.pv - C:/Users/narae/Documents/Data Science/dataset/process reviews2.pv (3.5.3)
                                                                                             0
                                                                                                  \timesFile Edit Format Run Options Window Help
                            import pandas as pd
                            import sys
                            from collections import Counter
                            import nltk
                            filename = sys.argv[1]df = pd.read_json(filename, lines=True, encoding='utf-8')Good news! These 
      are built as 
                            print(df.head(5))generator objects 
                                                                                              But these 
  and take up almost 
                            wtoks = ' '.join(df['text']).split()
                                                                                             frequency 
                            bigrams = nltk.bigrams(wtoks)
      zero space. 
                                                                                           counter objects 
                            trigrams = nltk.trigrams(wtoks)will take up 
                            bifreq = Counter(bigrams)space. print(bifreq.most_common(20))
                            trifreq = Counter(trigrams)3/26/2019 | print(trifreq.most_common(20))
```
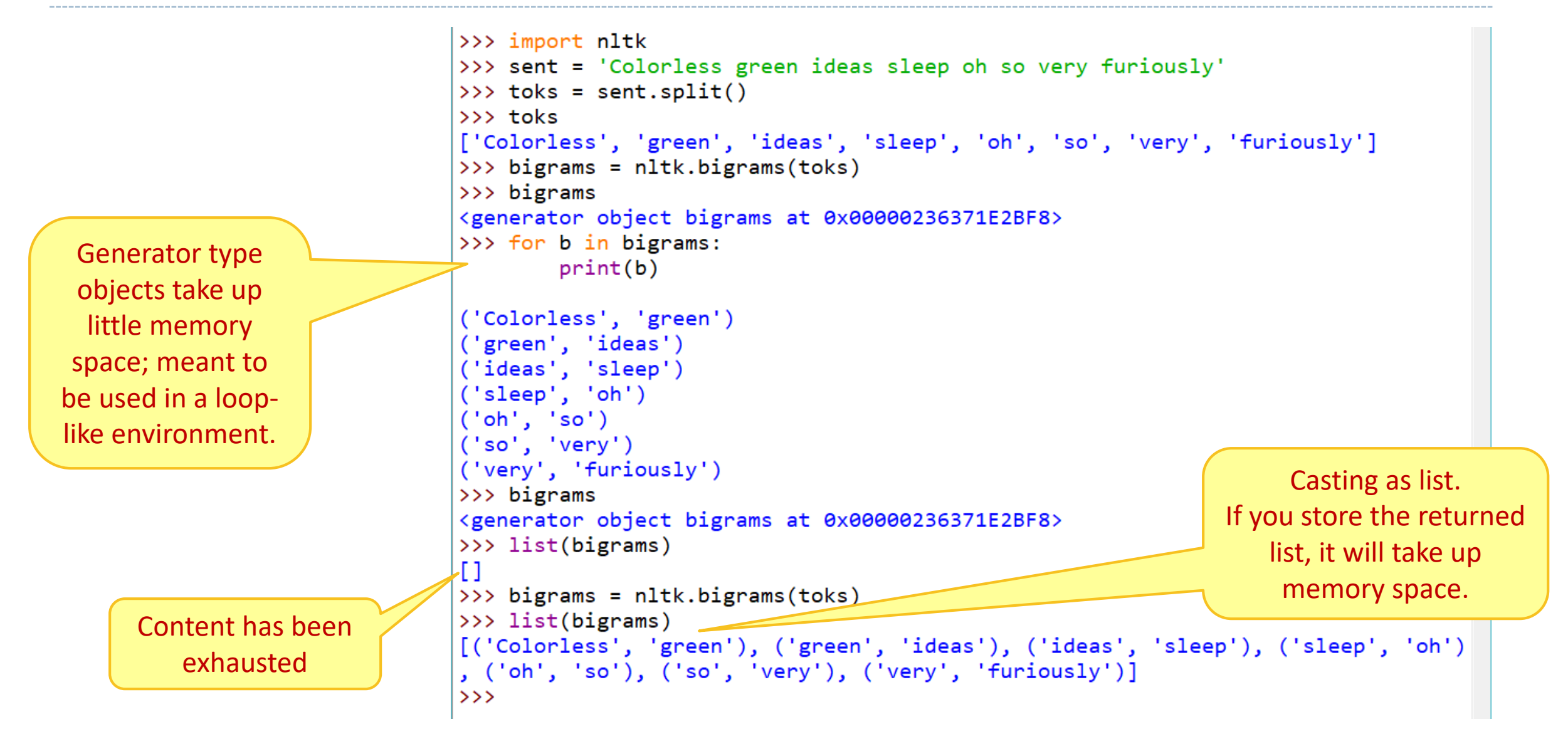

## File opening & closing methods

```
f = open('review.json')
lines = f.readlines()
for l in lines:
    if 'horrible' in l: 
        print(l) 
f.close()
```

```
f = open('review.json')
for l in f:
    if 'horrible' in l:
        print(l)
f.close()
```

```
Which methods 
         are memory-
           efficient? 
lines = open('review.json').readlines()
for l in lines :
    if 'horrible' in l: 
        print(1) Python will
                              close up this 
                              file handle.
```
with open('review.json') as f: for l in f: if 'horrible' in l: print(l) No need to close f later. Some folks swear by using with.

# Handling files in chunks

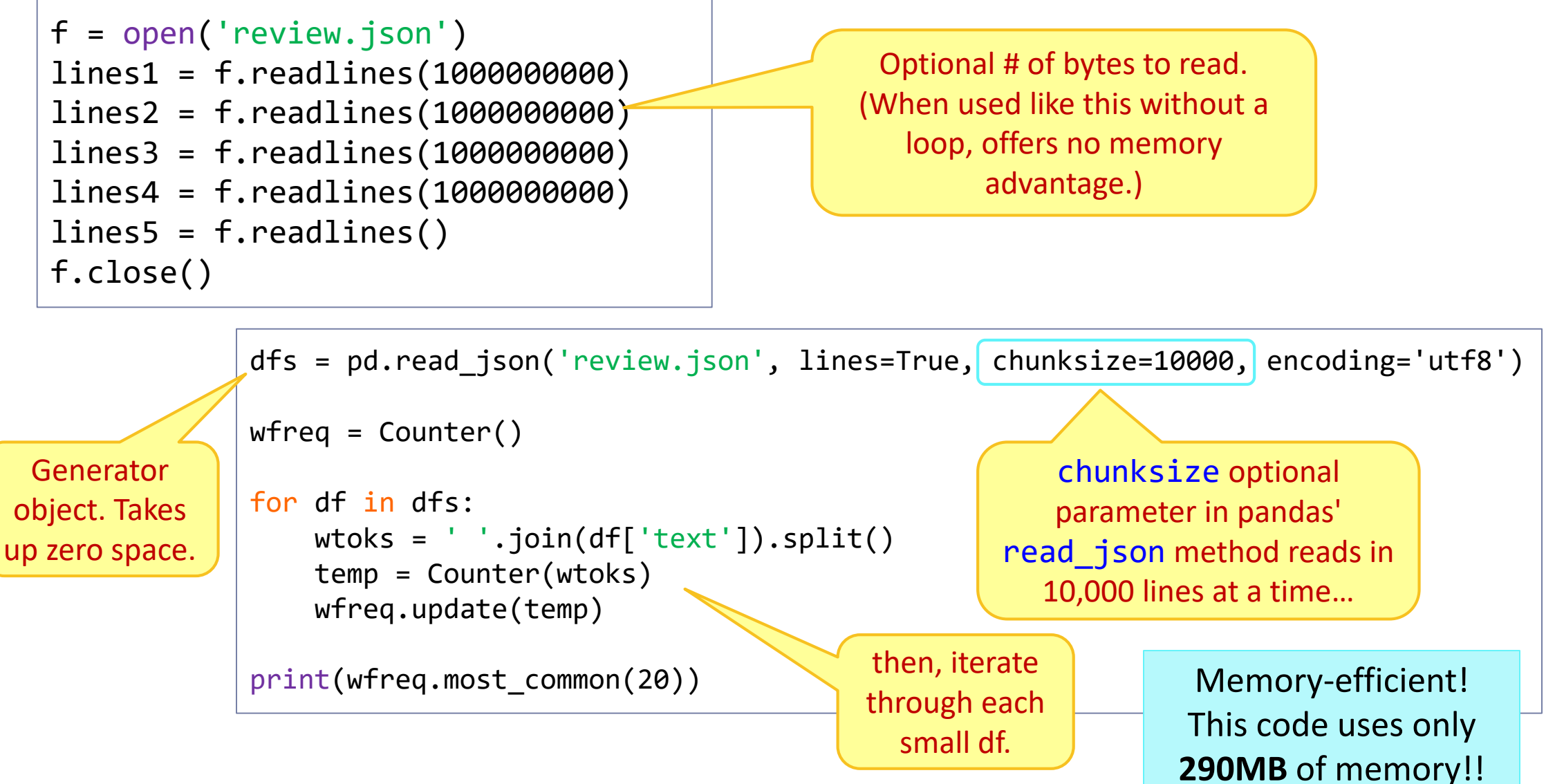

## Pandas vs. large data: tips

- "Why and How to Use Pandas with Large (but not big) Data"
	- [https://towardsdatascience.com/why-and-how-to-use-pandas-with-large-data-](https://towardsdatascience.com/why-and-how-to-use-pandas-with-large-data-9594dda2ea4c)9594dda2ea4c
- 1. Read CSV file data in chunk size
- 2. Filter out unimportant columns in DF to save memory
- 3. Change dtypes for columns
	- float64 takes up more space than float32.

## Vectorizing and training in chunks

```
from sklearn.naive bayes import MultinomialNB
                                                                                       If vectorizer/ML model 
from sklearn.feature extraction.text import HashingVectorizer
                                                                                     depends only on individual 
import warnings
warnings.filterwarnings("ignore", category=DeprecationWarning)
                                                                                        row of data, it can be 
                                                                                      implemented in chunks. 
filename = 'review_10k.json'
length = 10000
                                                                                     (Caveat: TF-IDF vectorizer and 
chunk size = 1000most ML models can't.)
chunks = length/chunk_size
df_chunks = pd.read_json(filename, lines=True, chunksize=chunk_size, encoding="utf-8")
clf = MultinomialNB()
                                                                                         Hashtag vectorizer
vectorizer = HashingVectorizer(non_negative=True)
                                                                                     skips the IDF part of TF/IDF, 
                                                                                   can be implemented in chunks!
for i, df in enumerate(df_chunks):
   if i < 0.8 * chunks:
        clf.partial fit(vectorizer.transform(df['text']), df['stars'], classes=[1,2,3,4,5])
    else:
        pred = clf.predict(vectorizer.transform(df['text']))
                                                                                             NB classifier can be 
        print('batch \{\}, \{\} accuracy'.format(i, np.mean(pred == df['stars'])))
                                                                                            trained in partial bits! batch 8, 0.444 accuracy
```
batch 9, 0.439 accuracy

## Computational efficiency: space vs. time

### SPACE: **memory** footprint TIME: **processor** runtime

- ▶ Do not create duplicate data objects.
- ▶ Avoid creating a data object that does not need to be stored in its entirety.
- ▶ In code, delete large data objects that will no longer be used
	- Do not simply rely on Python's garbage collection

- ▶ Avoid duplicating an expensive processing step: process once, store result as an object, then reuse.
- ▶ Use an efficient algorithm.
- ▶ Use the data type optimal for the task at hand.

Optimize both.

Trade-off relationship sometimes: manage available computational resources, achieve balance & goal!

## Data types and optimization

 $\lceil 1 \rceil$ : import nltk

nltk.data.path.append('/zfs2/ling1340-2019s/shared data/nltk data')

[2]: from nltk.corpus import gutenberg *%pprint* gutenberg.fileids()

Pretty printing has been turned OFF

[2]: ['austen-emma.txt', 'austen-persuasion.txt', 'austen-sense.txt', 'bible-kjv.txt', 'blake-poems.txt', 'bryan t-stories.txt', 'burgess-busterbrown.txt', 'carroll-alice.txt', 'chesterton-ball.txt', 'chesterton-brown.tx t', 'chesterton-thursday.txt', 'edgeworth-parents.txt', 'melville-moby dick.txt', 'milton-paradise.txt', 's hakespeare-caesar.txt', 'shakespeare-hamlet.txt', 'shakespeare-macbeth.txt', 'whitman-leaves.txt']

"Alice in Wonderland", 34K tokens

"Enable" word list,

173K total words

[3]: awords = gutenberg.words('carroll-alice.txt')  $print(awords[:100])$  $print(len(awords))$ 

> ['[', 'Alice', "'", 's', 'Adventures', 'in', 'Wonderland', 'by', 'Lewis', 'Carroll', '1865', ']', 'CHAPTE R', 'I', '.', 'Down', 'the', 'Rabbit', '-', 'Hole', 'Alice', 'was', 'beginning', 'to', 'get', 'very', 'tire d', 'of', 'sitting', 'by', 'her', 'sister', 'on', 'the', 'bank', ',', 'and', 'of', 'having', 'nothing', 't o', 'do', ':', 'once', 'or', 'twice', 'she', 'had', 'peeped', 'into', 'the', 'book', 'her', 'sister', 'wa s', 'reading', ',', 'but', 'it', 'had', 'no', 'pictures', 'or', 'conversations', 'in', 'it', ',', "'", 'an d', 'what', 'is', 'the', 'use', 'of', 'a', 'book', ",'", 'thought', 'Alice', "'", 'without', 'pictures', 'o r', 'conversation', "?'", 'So', 'she', 'was', 'considering', 'in', 'her', 'own', 'mind', '(', 'as', 'well', 'as', 'she', 'could', ','] 34110

 $[4]$ : enable = open('/zfs2/ling1340-2019s/shared data/enable1.txt').read().split()  $print(enable[:30])$  $print(len(enable))$ 

['aa', 'aah', 'aahed', 'aahing', 'aahs', 'aal', 'aalii', 'aaliis', 'aals', 'aardvank, 'aardvarks', 'aardwo lf', 'aardwolves', 'aargh', 'aarrgh', 'aarrghh', 'aas', 'aasvogel', 'aasvogels', 'ab', 'aba', 'abaca', 'aba cas', 'abaci', 'aback', 'abacterial', 'abacus', 'abacuses', 'abaft', 'abaka'] 172820<br>14

Task: find Alice words that are not found in enable list

## ▶ Try 1: list-comprehend through awords (list), filter against enable (list)

 $[5]:$  *i*time notfound = [w for w in awords if w not in enable]

#### ▶ Try 2: same, but filter against enable list as a SET

enable set = set(enable) # this one is a set data type  $\lceil 6 \rceil$ : print(len(enable set)) # same size

172820

 $%$ time notfound = [w for w in awords if w not in enable set]  $[7]$ :

#### ▶ Try 3: compute the SET difference

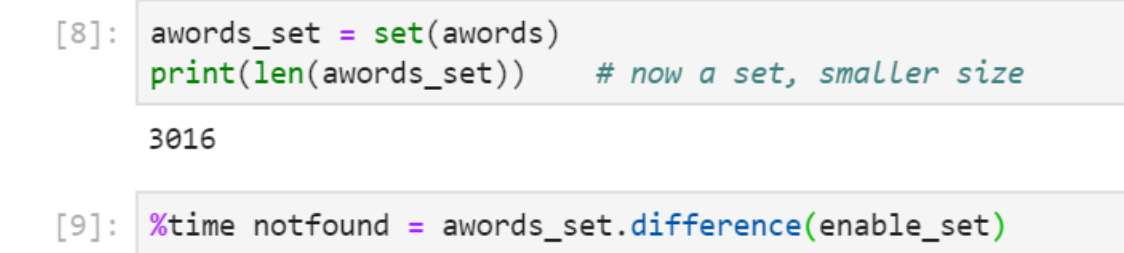

#### ▶ Try 1: list-comprehend through awords (list), filter against enable (list)

 $[5]$ : *i* time notfound = [w for w in awords if w not in enable]

CPU times: user 39.7 s, sys: 16.2 ms, total: 39.7 s Wall time: 39.8 s

### ▶ Try 2: same, but filter against enable list as a SET

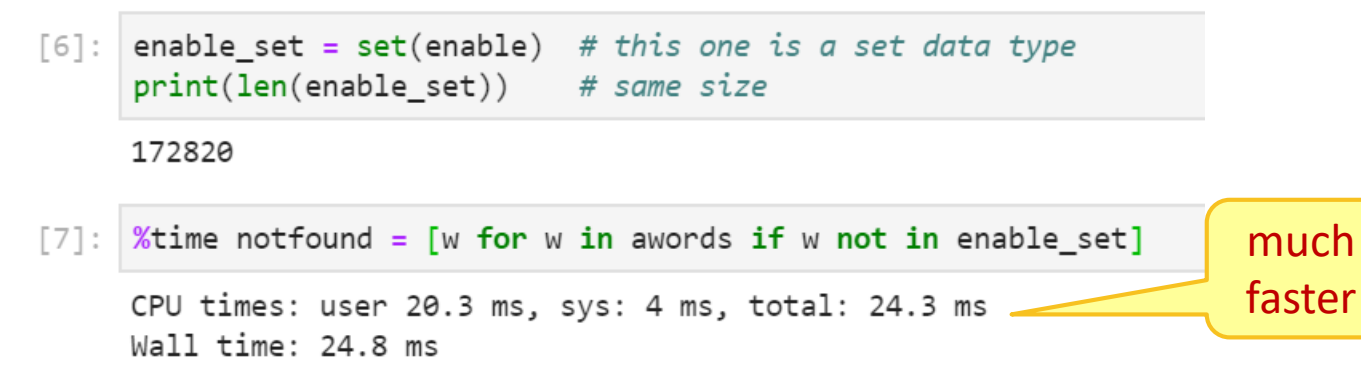

## ▶ Try 3: compute the SET difference

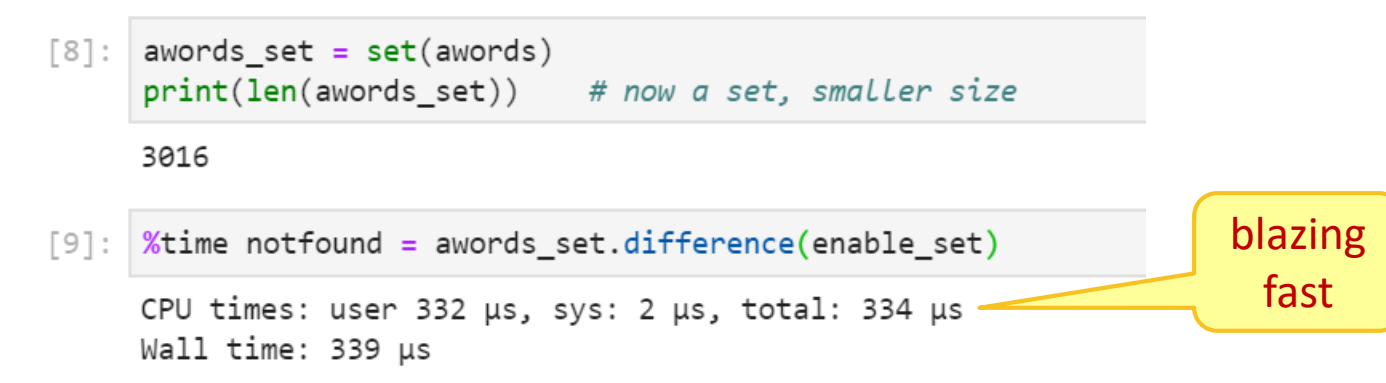

**List** as a data type is NOT optimized for membership operations…

but **set** is!

Keep efficiency in mind, pick right combination of data structure and operation

# Algorithmic complexity and the Big O

- <https://rob-bell.net/2009/06/a-beginners-guide-to-big-o-notation/>
- ▶ We have a **list of** *n* **items**. Imagine *n* is 100, 1000 or even 1 million.
- 1. Is the first element an even number?
	- Can be implemented in O(1): an algorithm that executes in a **constant** time regardless of the size of the input dataset.
- 2. Does the list contain value 42?
	- Can be implemented in O(n): an algorithm whose performance will grow **linearly** in proportion to the size of the input data.
- 3. Does the list contain duplicate values?
	- Can be implemented in  $O(n^2)$ :an algorithm whose performance is directly proportional to the square of the size of the input data set (**quadratic**).

## Algorithmic complexity and the Big O

- <https://rob-bell.net/2009/06/a-beginners-guide-to-big-o-notation/>
- ▶ We have a **list of** *n* **items**. Imagine *n* is 100, 1000 or even 1 million.
- 4. Sort the list (ascending or descending)
	- $\triangleleft$  Can be implemented in O(n log n): an algorithm that executes in **loglinear** time.
	- [See: https://brilliant.org/wiki/sorting](https://brilliant.org/wiki/sorting-algorithms/)algorithms/

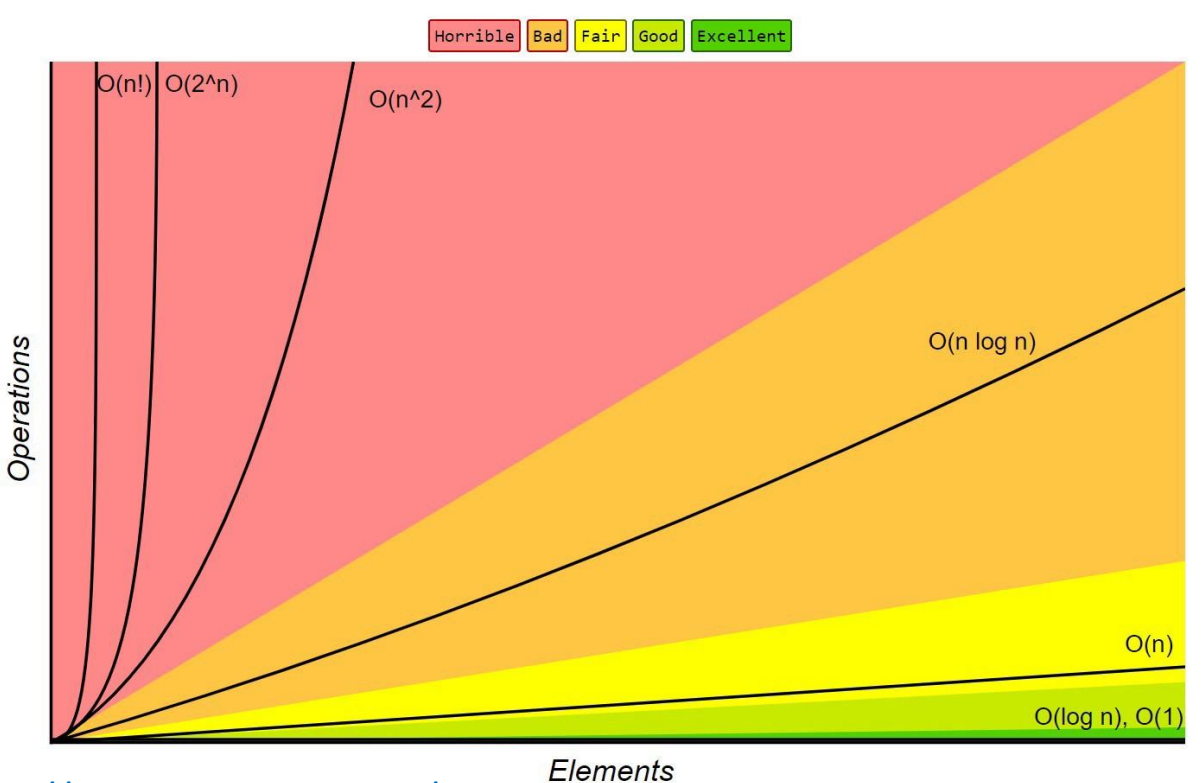

**Big-O Complexity Chart** 

## Algorithmic efficiency: summary

- A problem can be implemented with varying degrees of algorithmic efficiency.
- A problem comes with its own inherent algorithmic complexity limit.
	- **Big O notation** is a mathematical notation that encapsulates the relationship between the processing time and the input data size.
	- Example: the most efficient known sorting algorithm bottoms out at O(n log n).

## $\blacktriangleright$  In a nutshell...

- Compose the most efficient algorithm that you can.
- Understand the relationship between the data size growth and the processing time growth.  $O(n)$  has fair scalability,  $O(n^2)$  becomes intractable.
- Efficiency of an algorithm can lead to dramatic runtime difference when dealing with big data.

# Word embeddings

#### → Dan's slides

# Wrapping up

#### ▶ Homework 4

- ◆ Fun with CRC!
- Make sure to check out the list of tips at the bottom of the page…
- As a class we have 10000 Service Units, which is 10k hours of computing time (not that much).
	- Don't let your jobs run infinitely! Test on small samples of data and make sure they work before you run large jobs.

#### Next class

Clustering, HW review